# National Finance Center (NFC), USDA, P.O. Box 60000, New Orleans, LA 70160 **REQUEST FOR ELECTRONIC DOWNLOADING OF SOFTWARE FROM NFC**

### **A. IDENTIFICATION**

TELEPHONE NUMBER (Area Code and Number

**AGENCY** NAME

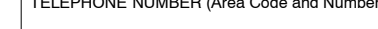

graphics, reports, SQL\*NET,

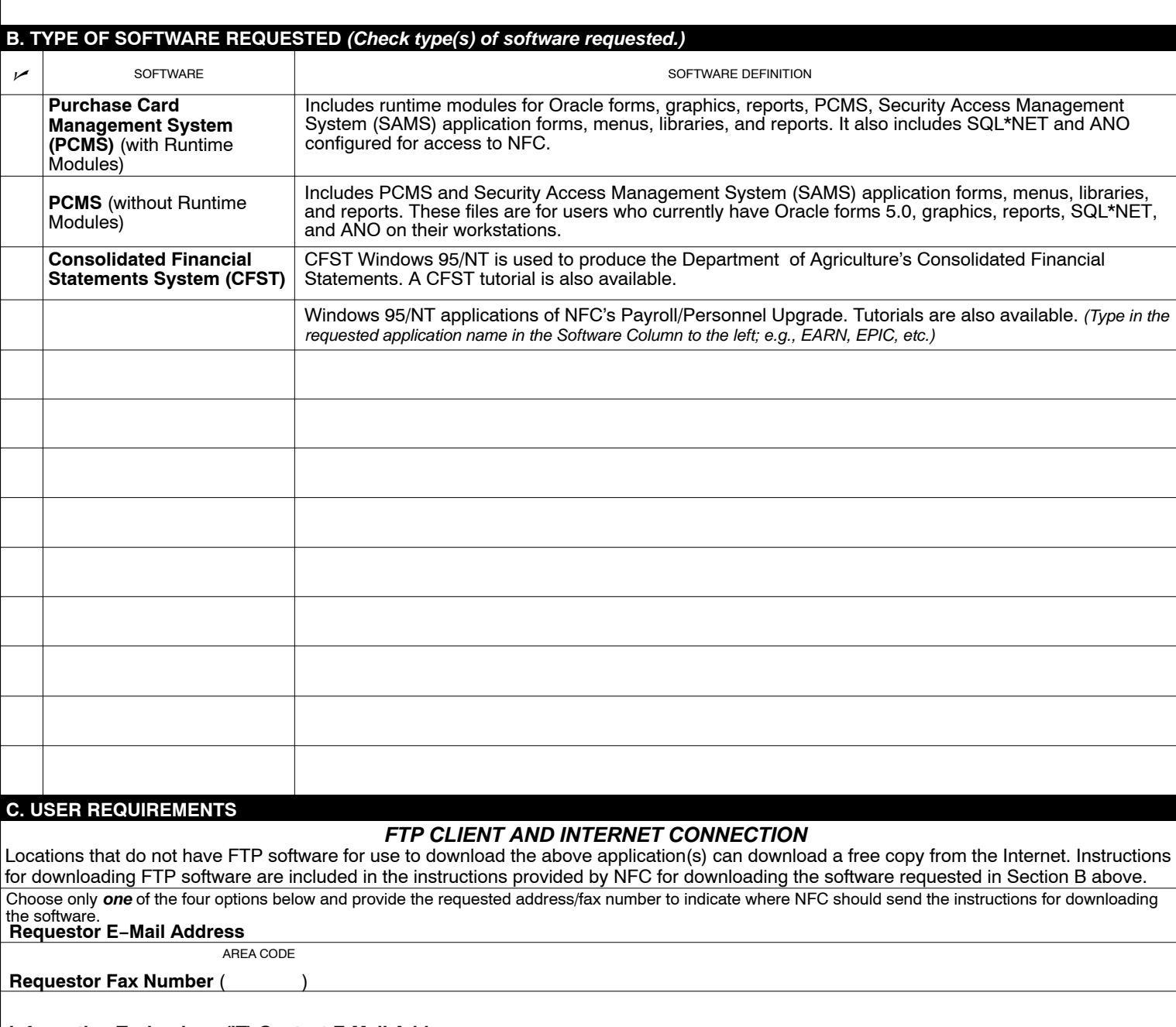

# **Information Technology (IT) Contact E-Mail Address**

# AREA CODE

### **IT Contact Fax Number** ( )

# **D. AUTHORIZATION**

# AGENCY NFC SECURITY OFFICER CONTACT NAME

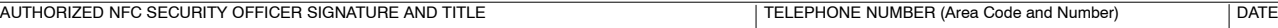

AD−1128 (Revised 10/08)

MAIL, E−MAIL, OR FAX THIS FORM TO:

**Mailing address:** Customer Support, National Finance Center, P.O. Box 60000, New Orleans, LA 70160 **E−mail:** customer.support@usda.gov **Fax number**: 504−426−9732

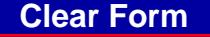